**Learn More Python 3 the Hard Way: download or read online Zed A. Shaw PDF gratuito per e-book / ePub / Mobi / Mp3 / Txt, Transform Your Ideas into High-Quality Python Code!Zed Shaw has perfected the world's best system for becoming a truly effective**

## **Python 3.x developer. Follow... Learn More Python 3 The Hard Way: Read EBooks PDF English Zed A. Shaw**

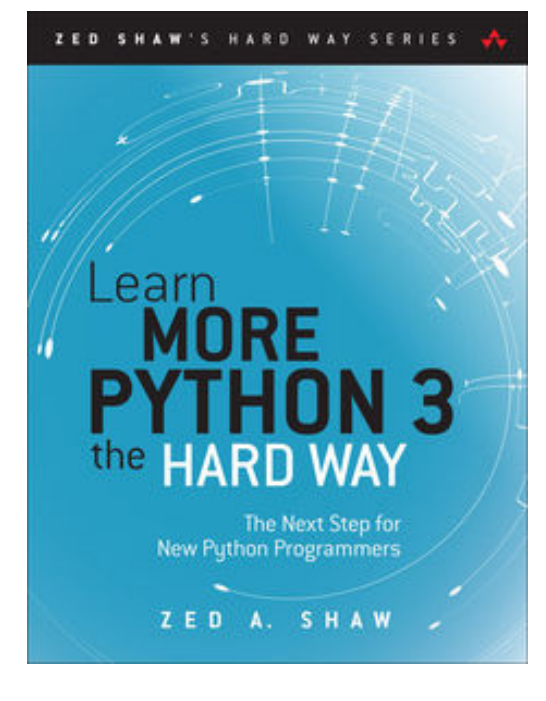

**Learn More Python 3 the Hard Way: download or read online Zed A. Shaw PDF gratuito per e-book / ePub / Mobi / Mp3 / Txt**, **Transform Your Ideas into High-Quality Python Code!**

Zed Shaw has perfected the world's best system for becoming a truly effective Python 3.x developer. Follow it and you will succeed—just like the tens of millions of programmers he's already taught. You bring the discipline, commitment, and persistence; the author supplies everything else.

In *Learn Python 3 the Hard Way,* Zed Shaw taught you the basics of Programming with Python 3. Now, in *Learn More* **Python 3 the Hard Way,** you'll go far beyond the basics by working through 52 brilliantly crafted projects. Each one helps you build a key practical skill, combining demos to get you started and challenges to deepen your understanding.

Zed then teaches you even more in 12 hours of online videos, where he shows you how to break, fix, and debug your code.

First, you'll discover how to analyze a concept, idea, or problem to implement in software. Then, step by step, you'll learn to design solutions based on your analyses and implement them as simply and elegantly as possible. Throughout, Shaw stresses process so you can get started and build momentum, creativity to solve new problems, and quality so you'll build code people can rely on. Manage complex projects with a programmer's text editorLeverage the immense power of data structuresApply algorithms to process your data structuresMaster indispensable text parsing and processing techniquesUse SQL to efficiently and logically model stored dataLearn powerful command-line tools and skillsCombine multiple practices in complete projects *It'll be hard at first. But soon, you'll just get it—and that will feel great!*

This course will reward you for every minute you put into it. Soon, you'll go beyond merely writing code that runs: you'll craft high-quality Python code that solves real problems. You'll be a serious Python programmer.

## **Perfect for Everyone Who's Already Started Working with Python, including Junior Developers and Seasoned Python Programmers Upgrading to Python 3.6+**

*Register your product at informit.com/register for convenient access to downloads, updates, and/or corrections as they become available.*

**Learn More Python 3 the Hard Way: download or read online Zed A. Shaw PDF gratuito per e-book / ePub / Mobi / Mp3 / Txt, Transform Your Ideas into High-Quality Python Code!Zed Shaw has perfected the world's best system for becoming a truly effective**

## **Python 3.x developer. Follow... Learn More Python 3 The Hard Way: Read EBooks PDF English Zed A. Shaw**

**Learn More Python 3 the Hard Way: download or read online Zed A. Shaw PDF gratuito per e-book / ePub / Mobi / Mp3 / Txt**, The regular type of help documentation is really a hard copy manual that's printed, nicely bound, and functional. Itoperates as a reference manual - skim the TOC or index, get the page, and stick to the directions detail by detail.The challenge using these sorts of documents is the fact that user manuals can often become jumbled and hard tounderstand. And in order to fix this problem, writers can try and employ things i call "go over here" ways tominimize the wordiness and simplify this content. I've found this approach to be extremely ineffective most of thetime. Why? Because **learn more python 3 the hard way:** are considered unsuitable to get flippedthrough ten times for just one task. That is what online assistance is for.

If you realise your learn more python 3 the hard way: so overwhelming, you are able to go aheadand take instructions or guides in the manual individually. Select a special feature you wish to give attention to,browse the manual thoroughly, bring your product and execute what the manual is hinting to complete. Understandwhat the feature does, using it, and don't go jumping to a different cool feature til you have fully explored the actualone. Working through your owner's manual by doing this assists you to learn everything concerning your digitalproduct the best and most convenient way. By ignoring your digital product manual and not reading it, you limityourself in taking advantage of your product's features. When you have lost your owner's manual, look at productInstructions for downloadable manuals in PDF

learn more python 3 the hard way: are a good way to achieve details about operating certainproducts. Many products that you buy can be obtained using instruction manuals. These user guides are clearlybuilt to give step-by-step information about how you ought to go ahead in operating certain equipments. Ahandbook is really a user's guide to operating the equipments. Should you loose your best guide or even the productwould not provide an instructions, you can easily obtain one on the net. You can search for the manual of yourchoice online. Here, it is possible to work with google to browse through the available user guide and find the mainone you'll need. On the net, you'll be able to discover the manual that you might want with great ease andsimplicity

Here is the access Download Page of LEARN MORE PYTHON 3 THE HARD WAY: PDF, click this link below to download or read online :

## [Download: learn more python 3 the hard way: PDF](http://goread.groohood.stream/?book=MTMwMjY1Mjk1NA==&c=us&format=pdf)

Best of all, they are entirely free to find, use and download, so there is no cost or stress at all. We also have many ebooks and user guide is also related with learn more python 3 the hard way: on next page: